## Package 'SecDim'

May 25, 2022

Type Package

Title The Second Dimension of Spatial Association

Date 2022-05-25

Version 2.2

Maintainer Yongze Song <yongze.song@postgrad.curtin.edu.au>

Description Most of the current methods explore spatial association using observations at sample locations, which are defined as the first dimension of spatial association (FDA). The proposed concept of the second dimension of spatial association (SDA) aims to extract in-depth information about the geographical environment from locations outside sample locations for exploring spatial association.

Imports stats, utils, RcppArmadillo, methods

**Depends**  $R (= 4.1.0)$ License GPL-2 RoxygenNote 7.1.2 LazyData true Encoding UTF-8 Suggests knitr, rmarkdown VignetteBuilder knitr NeedsCompilation no Author Yongze Song [aut, cre] (<<https://orcid.org/0000-0003-3420-9622>>) Repository CRAN Date/Publication 2022-05-25 08:20:08 UTC

### R topics documented:

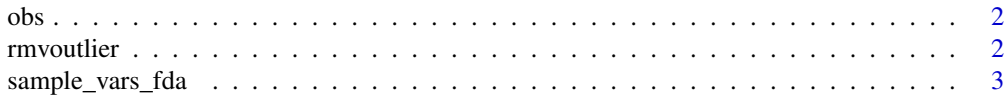

#### <span id="page-1-0"></span>2 rmvoutlier and the state of the state of the state of the state of the state of the state of the state of the state of the state of the state of the state of the state of the state of the state of the state of the state

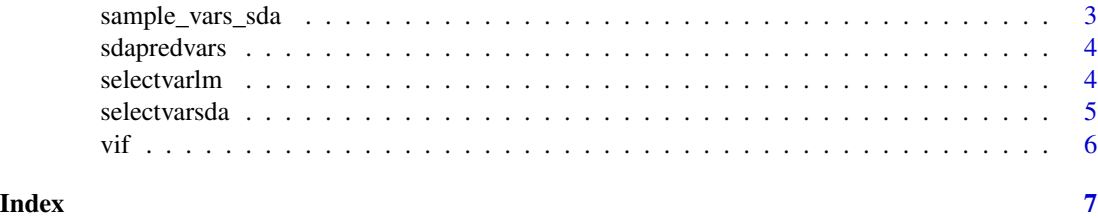

obs *Spatial datasets of trace elements.*

#### Description

Spatial datasets of trace elements.

#### Usage

obs

#### Format

obs: A data frame of trace elements with 614 rows and 5 variables

#### Author(s)

Yongze Song <yongze.song@curtin.edu.au>

rmvoutlier *Removing outliers.*

#### Description

Function for removing outliers.

#### Usage

 $r$ mvoutlier(x, coef = 2.5)

#### Arguments

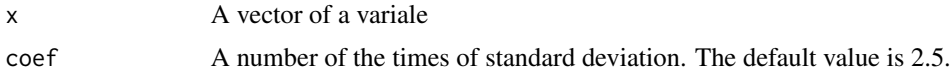

#### Value

Location of outliers in the vector

#### <span id="page-2-0"></span>sample\_vars\_fda 3

#### Examples

```
data("obs")
obs$Cr_ppm <- log(obs$Cr_ppm)
krm <- rmvoutlier(obs$Cr_ppm)
krm
```
sample\_vars\_fda *Spatial datasets of the first dimension variables of trace elements.*

#### **Description**

Spatial datasets of the first dimension variables of trace elements.

#### Usage

sample\_vars\_fda

#### Format

sample\_vars\_fda: A list with 8 elements

#### Author(s)

Yongze Song <yongze.song@curtin.edu.au>

sample\_vars\_sda *Spatial datasets of the second dimension variables of trace elements.*

#### Description

Spatial datasets of the second dimension variables of trace elements.

#### Usage

sample\_vars\_sda

#### Format

sample\_vars\_sda: A list with 8 elements

#### Author(s)

Yongze Song <yongze.song@curtin.edu.au>

<span id="page-3-0"></span>

#### Description

Function for preparing explanatory variables data for SDA-based prediction or the testing data for cross validation

#### Usage

```
sdapredvars(xlist)
```
#### Arguments

xlist A list of the SDA explanatory variables

#### Value

A data.frame of variables for prediction or validation

#### Examples

```
data("obs")
data("sample_vars_sda")
obs$Cr_ppm <- log(obs$Cr_ppm)
krm <- rmvoutlier(obs$Cr_ppm)
y <- obs$Cr_ppm[-krm]
x <- list(sample_vars_sda[[1]][-krm, 1:11])
kvalidate <- sample(length(y), 0.3*length(y), replace = FALSE)
yv <- y[kvalidate]
xv <- lapply(x, function(x) x[kvalidate,])
sdaxv <- sdapredvars(xv)
sdayxv <- cbind(yv, sdaxv)
```
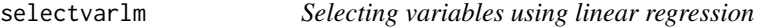

#### Description

Function for selecting variables using linear regression

#### Usage

 $selectvarlm(y, x, ctr.vif = 10)$ 

#### <span id="page-4-0"></span>selectvarsda 5

#### Arguments

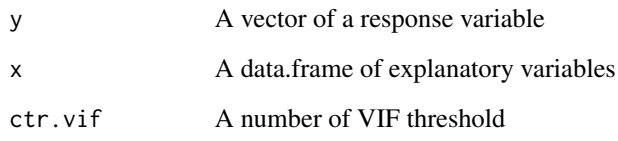

#### Value

A data.frame of selected variables

#### Examples

```
data("obs")
data("sample_vars_sda")
obs$Cr_ppm <- log(obs$Cr_ppm)
krm <- rmvoutlier(obs$Cr_ppm)
y <- obs$Cr_ppm[-krm]
x <- sample_vars_sda$Elevation[-krm, 1:11]
sx <- selectvarlm(y, x)
```
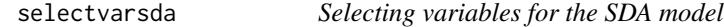

#### Description

Function for selecting variables for the second deminsion of spatial association (SDA) model

#### Usage

```
selectvarsda(y, xlist)
```
#### Arguments

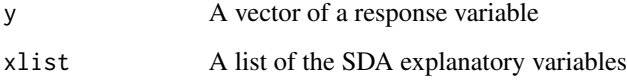

#### Value

A list of the selected the second dimension variables

#### <span id="page-5-0"></span>Examples

```
data("obs")
data("sample_vars_sda")
obs$Cr_ppm <- log(obs$Cr_ppm)
krm <- rmvoutlier(obs$Cr_ppm)
y <- obs$Cr_ppm[-krm]
x <- list(sample_vars_sda[[1]][-krm, 1:11])
system.time({ # ~0.01s
  sx \leq selectvarsda(y, xlist = x)})
```
#### vif *Fast calculation of the variance inflation factor (VIF)*

#### Description

Function for fast calculation of the variance inflation factor (VIF)

#### Usage

vif(x)

#### Arguments

x A data.frame of explanatory variables

#### Value

Variance inflation factor (VIF) values of variables

#### Examples

```
data("sample_vars_sda")
x <- sample_vars_sda$Elevation[, sample(55, 10)]
vif(x)
```
# <span id="page-6-0"></span>Index

∗ dataset obs, [2](#page-1-0) sample\_vars\_fda, [3](#page-2-0) sample\_vars\_sda, [3](#page-2-0) ∗ elements obs, [2](#page-1-0) sample\_vars\_fda, [3](#page-2-0) sample\_vars\_sda, [3](#page-2-0) ∗ factors sample\_vars\_fda, [3](#page-2-0) sample\_vars\_sda, [3](#page-2-0) ∗ trace obs, [2](#page-1-0) sample\_vars\_fda, [3](#page-2-0) sample\_vars\_sda, [3](#page-2-0) obs, [2](#page-1-0)

```
rmvoutlier, 2
```

```
sample_vars_fda, 3
sample_vars_sda, 3
sdapredvars, 4
selectvarlm, 4
selectvarsda, 5
```
vif,  $6$